### **Overview of Stored Functions**

- **A function is a named PL/SQL block that returns a value.**
- **A function can be stored in the database, as a database object, for repeated execution.**
- **A function can be called as part of an expression.**

### **Syntax for Creating Functions**

**CREATE [OR REPLACE] FUNCTION** *function\_name (argument1 [mode1] datatype1, argument2 [mode2] datatype2,*

**RETURN** *datatype* **IS|AS PL/SQL Block;**

*. . .*

## **Creating a Stored Function Using SQL\*Plus**

- **1. Enter the text of the CREATE FUNCTION statement into the Sql Worksheet of SqlDeveloper.**
- **2. From SqlDeveloper, run the script to compile the source code into p-code and store both in the database.**
- **3. Invoke the function from an Oracle Server environment to determine whether it executes without error.**

## **Creating a Stored Function Using SQL\*Plus: Example**

```
SQL> CREATE OR REPLACE FUNCTION get_sal
 2 (v_id IN emp.empno%TYPE)
 3 RETURN NUMBER
 4 IS
 5 v_salary emp.sal%TYPE :=0;
 6 BEGIN
 7 SELECT sal
 8 INTO v_salary
 9 FROM emp 
10 WHERE empno = v id;
11 RETURN (v salary) ;
12 END get_sal;
13 /
```
## **Executing Functions**

- **Invoke a function as part of a PL/SQL expression.**
- **Create a host variable to hold the returned value.**
- **Execute the function. The host variable will be populated by the RETURN value.**

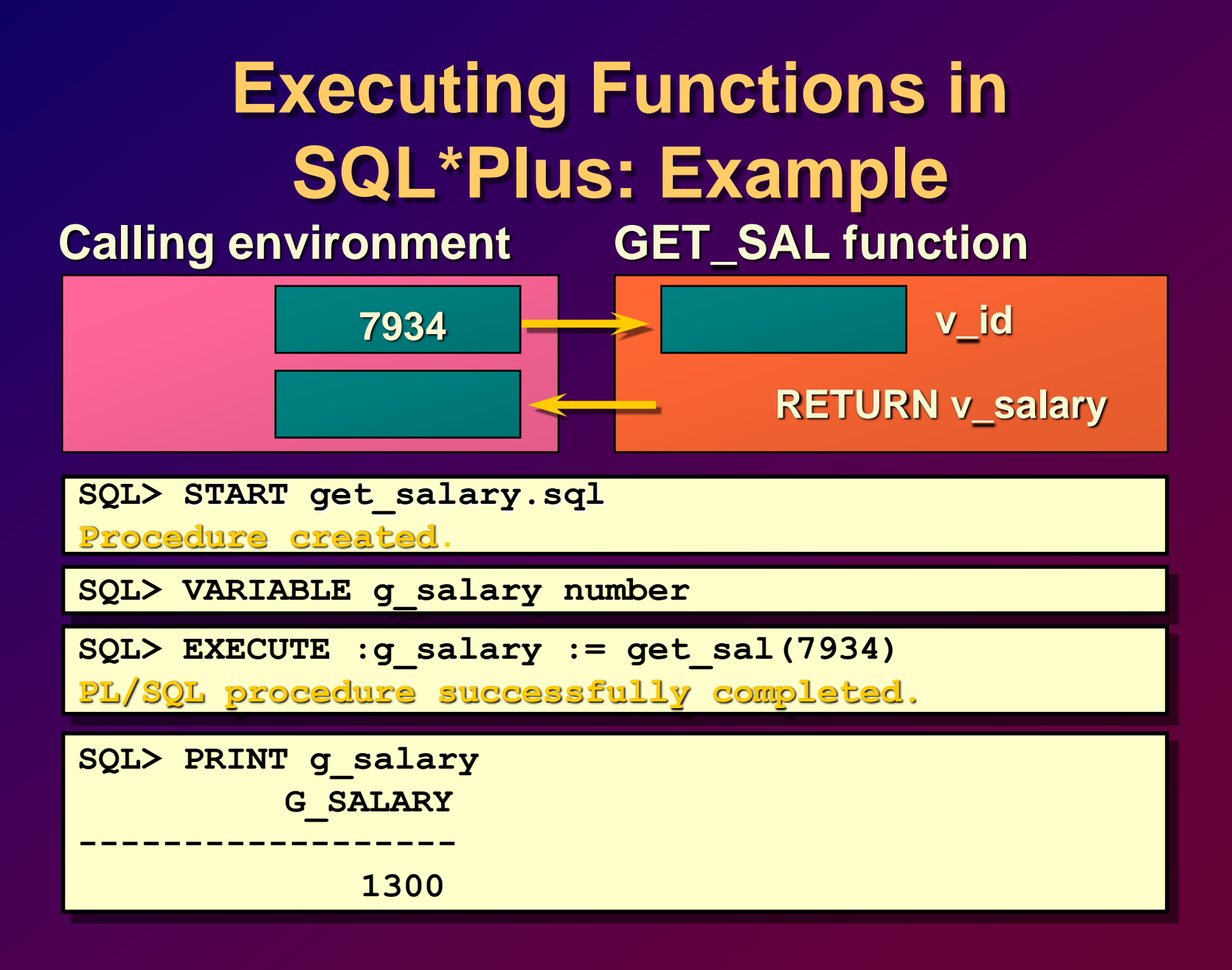

## **Advantages of User-Defined Functions in SQL Expressions**

- **Extend SQL where activities are too complex, too awkward, or unavailable with SQL**
- **Query efficiency: functions used in the WHERE clause can filter data**
- **Manipulate character strings**
- **Provide parallel query execution**

## **Locations to Call User-Defined Functions**

- **Select list of a SELECT command**
- **Condition of the WHERE and HAVING clauses**
- **CONNECT BY, START WITH, ORDER BY, and GROUP BY clauses**
- **VALUES clauses of the INSERT command**
- **SET clause of the UPDATE command**

# **Calling Functions from SQL Expressions: Restrictions**

- **A user-defined function must be a stored function.**
- **A user-defined function must be a ROW function, not a GROUP function.**
- **A user-defined function only takes IN parameters, not OUT, or IN OUT.**
- **Datatypes must be CHAR, DATE, or NUMBER, not PL/SQL types such as BOOLEAN, RECORD, or TABLE.**
- **Return type must be an Oracle Server internal type.**

**Calling Functions from SQL Expressions: Restrictions**

- **INSERT, UPDATE, or DELETE commands are not allowed.**
- **Calls to subprograms that break the above restriction are not allowed.**

## **Removing a Server-Side Function**

#### **Using SQL\*Plus**

• **Syntax**

**DROP FUNCTION** *function\_name*

#### • **Example**

**SQL> DROP FUNCTION get\_salary; Function dropped.**

#### **Procedure or Function?**

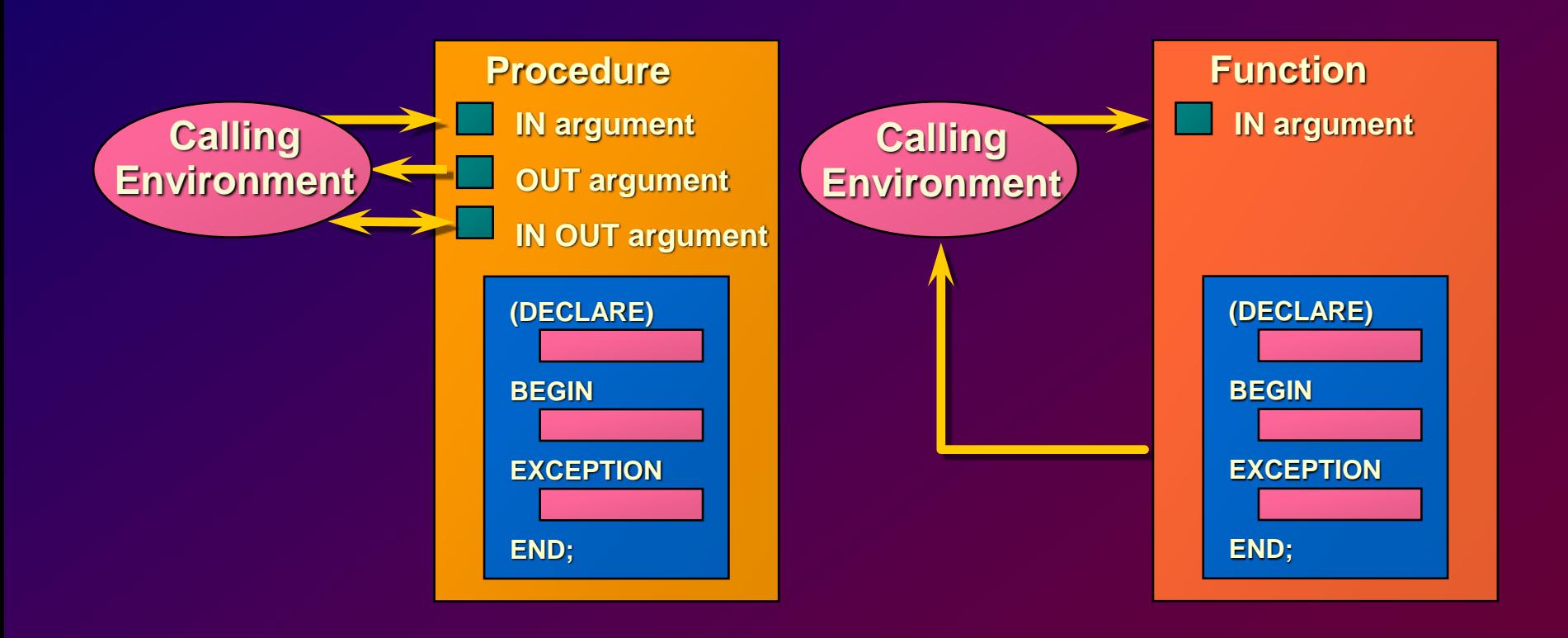

## **Comparing Procedures and Functions**

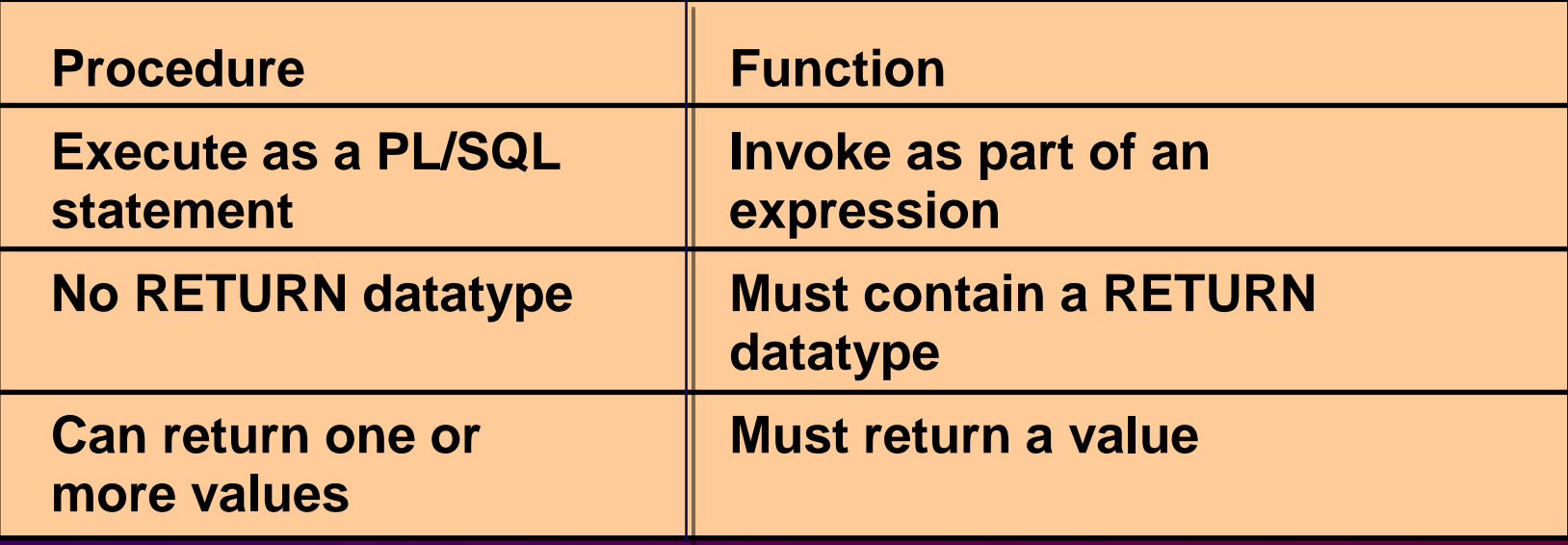

## **Benefits of Stored Procedures and Functions**

- **Improved performance**
- **Improved maintenance**
- **Improved data security and integrity**